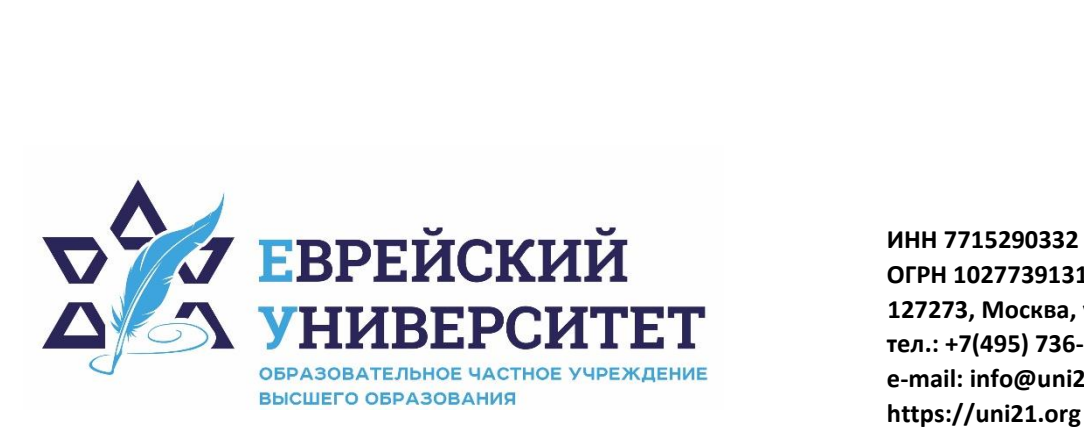

**ОГРН 1027739131375 127273, Москва, ул. Отрадная, д.6 тел.: +7(495) 736-92-70 e-mail: info@uni21.org https://uni21.org**

# РАБОЧАЯ ПРОГРАММА ДИСЦИПЛИНЫ **ОЦЕНКА СТОИМОСТИ ПРЕДПРИЯТИЯ**

Направление подготовки: 38.03.01 Экономика

Направленность (профиль) Экономика организации

Уровень высшего образования: бакалавриат

Москва – 2023

# **1. Цели и задачи освоения дисциплины**

**Цель** – формирование у обучающихся знаний и целостного представления о теоретических основах оценочной деятельности в России и за рубежом, принципах и практических методах оценки стоимости бизнес-единиц.

**Для достижения поставленной цели при изучении дисциплины решаются следующие задачи:** 

- изучить передовой опыт по оценке бизнеса (действующего предприятия, бизнесединицы);
- изучить отдельные элементы и технологии оценки с учетом специфики того или иного вида бизнеса;
- научить делать расчеты и корректировки итогов отчета об оценке;
- сформировать навыки правильного составления отчета с учетом основных требований к отчету.

# **2. Место дисциплины в структуре образовательной программы**

Дисциплина «Оценка стоимости предприятия» относится к части, формируемой участниками образовательных отношений, учебного плана ОПОП ВО по направлению подготовки 38.03.01 Экономика.

# **3. Перечень планируемых результатов обучения по дисциплине, соотнесенных с планируемыми результатами освоения образовательной программы**

# **3.1. Компетенции обучающегося, формируемые в результате освоения дисциплины:**

Процесс изучения дисциплины направлен на формирование у обучающихся следующих компетенций (результатов освоения образовательной программы):

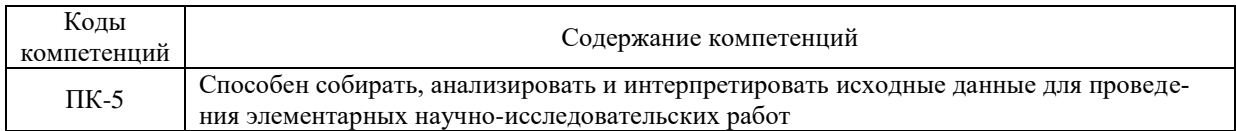

# **3.2. Взаимосвязь планируемых результатов обучения по дисциплине с формируемыми компетенциями образовательной программы**

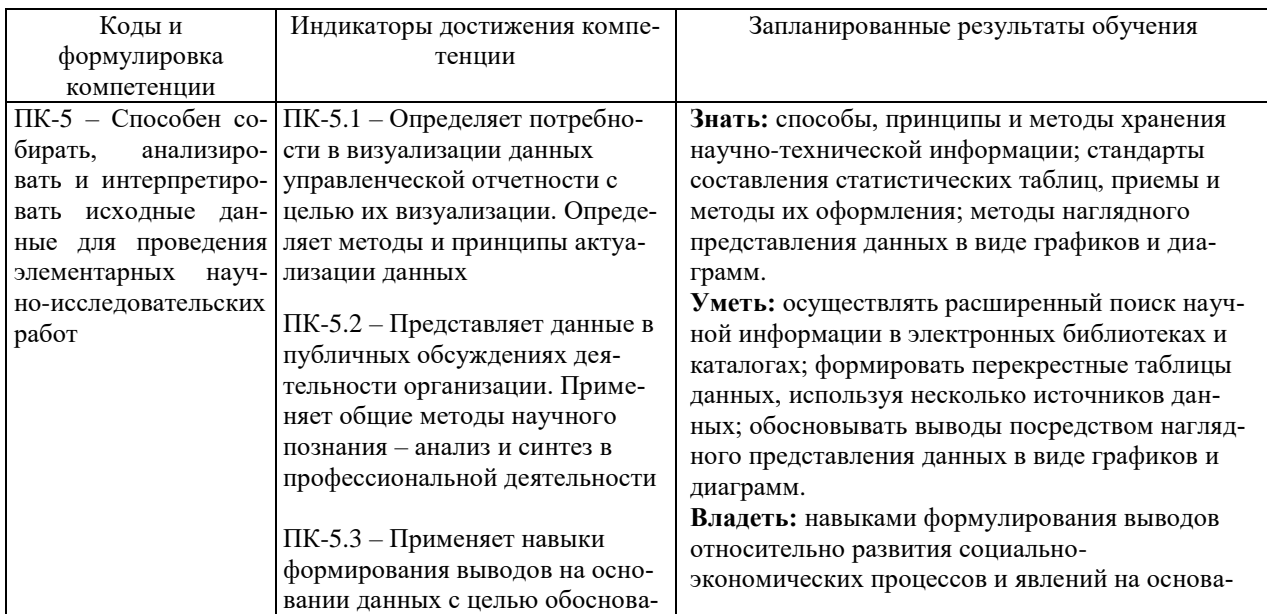

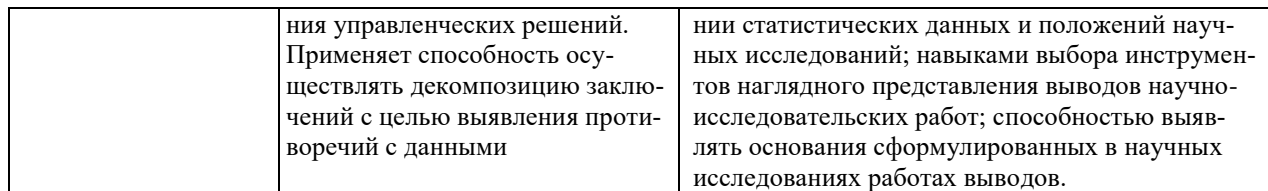

## **4. Структура и содержание дисциплины**

Общая трудоемкость дисциплины составляет 5 зачетных единиц, 180 часов.

# **4.1. Объем дисциплины**

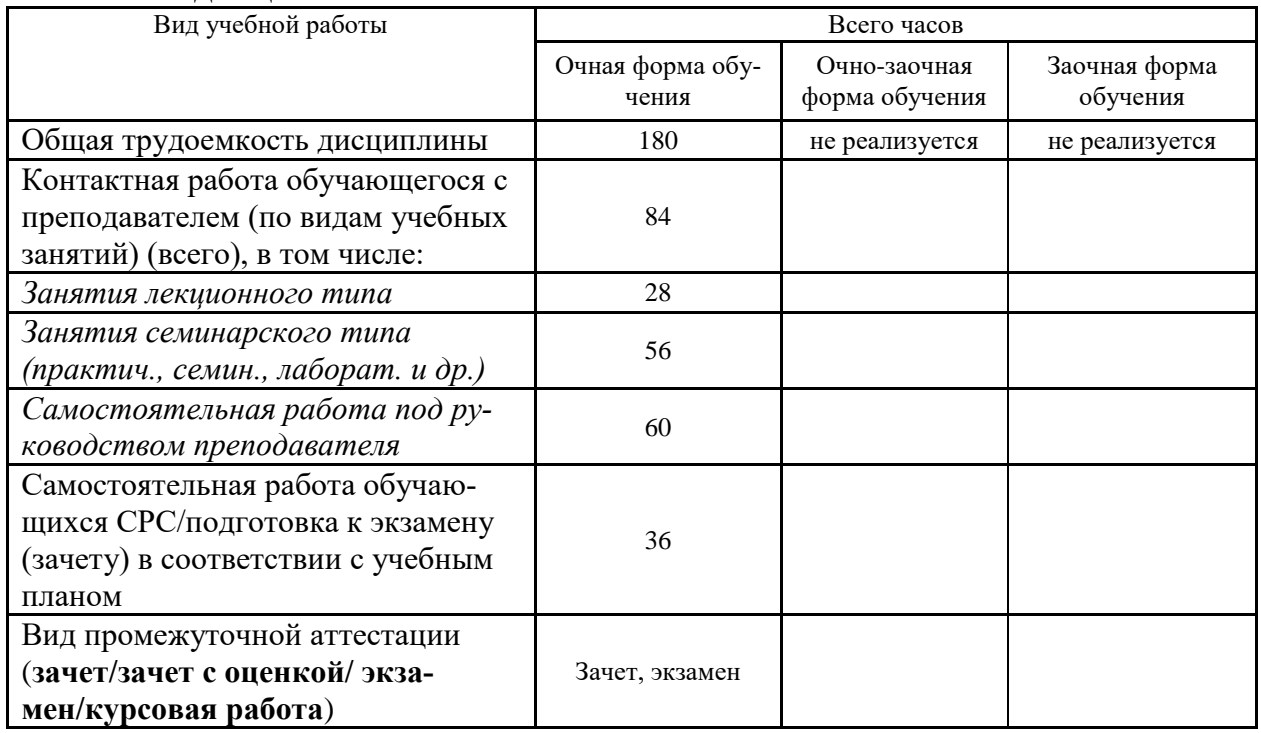

# **4.2. Разделы и темы дисциплины, их трудоемкость по видам учебных занятий**

# **4.2.1. Темы дисциплины, их трудоемкость по видам учебных занятий для очной формы обучения:**

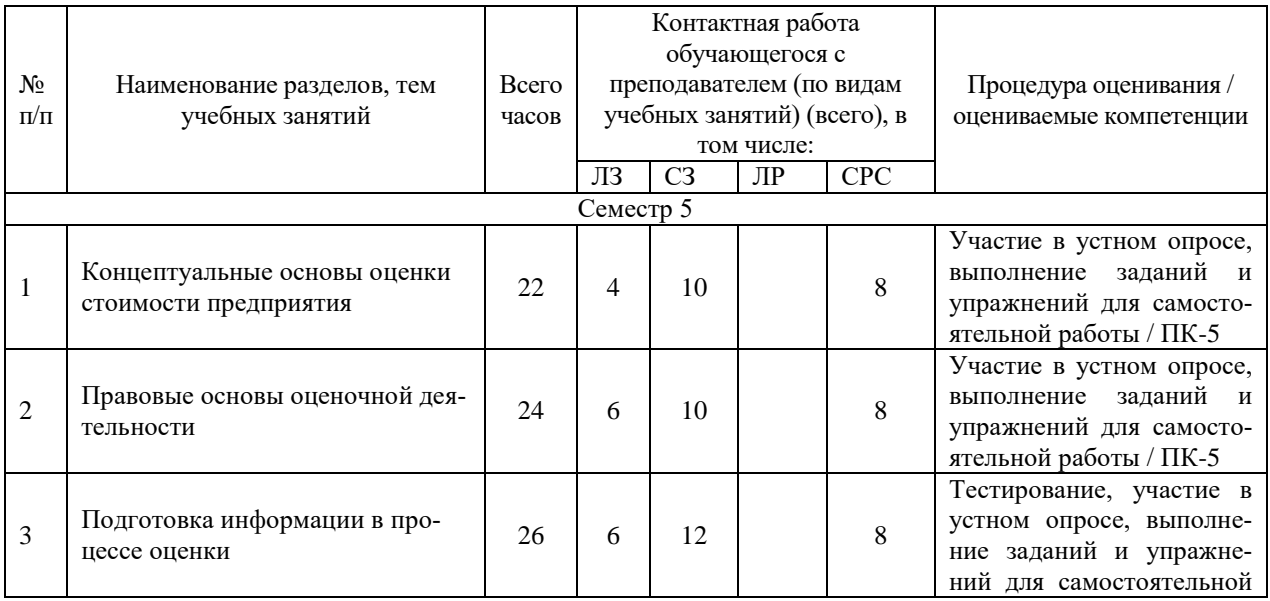

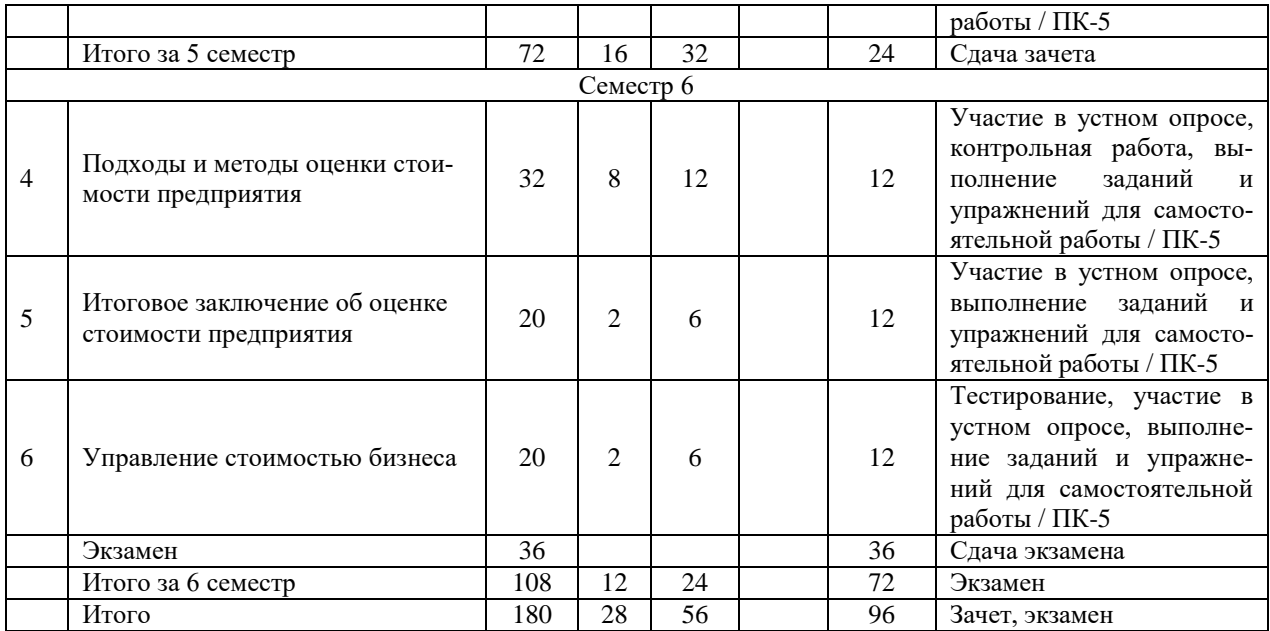

# **4.2.2. Темы дисциплины, их трудоемкость по видам учебных занятий для очнозаочной формы обучения:**

Не реализуется

## **4.2.3.Темы дисциплины, их трудоемкость по видам учебных занятий для заочной формы обучения:**

Не реализуется

## **4.3. Содержание дисциплины**

#### **Тема 1 Концептуальные основы оценки стоимости предприятия**

Понятие, цели и принципы оценки стоимости предприятия. Сущность, необходимость и организация оценочной деятельности в рыночной экономике. Цели и принципы оценки стоимости бизнеса. Виды стоимости, факторы, влияющие на стоимость: рыночная стоимость. Виды стоимости, отличные от рыночной. Факторы, влияющие на оценку стоимости предприятия.

#### **Тема 2 Правовые основы оценочной деятельности**

Правовое регулирование оценочной деятельности в РФ. Закон об оценочной деятельности в РФ. Субъекты оценочной деятельности. Объекты оценки. Права и обязанности оценщика, его гражданская ответственность. Контроль над осуществлением оценочной деятельности. Саморегулируемые организации оценщиков. Положение о лицензировании оценочной деятельности в РФ. Закон об основах оценочной деятельности в Москве. Международные и российские стандарты оценки.

## **Тема 3 Подготовка информации в процессе оценки**

Система необходимой информации. Основные источники информации. Анализ, систематизация, использования в процессе оценки бизнеса. Внешняя информация: макроэкономические, отраслевые и региональные данные. Внутренняя информация: баланс, отчет о прибылях и убытках, дополнительные сведения, получаемые на оцениваемом объекте.

## **Тема 4 Подходы и методы оценки стоимости предприятия**

Экономическое содержание доходного подхода. Метод дисконтированных денежных потоков. Рыночная стоимость предприятия как сумма текущих стоимостей денежных потоков в прогнозный и постпрогнозный периоды. Условия применения метода. Основные этапы. Общая характеристика сравнительного подхода. Методы сравнительного подхода, преимущества и недостатки, необходимые условия для применения. Основные этапы. Необходимая информация. Источники данных. Рыночная стоимость предприятия как разность рыночной стоимости его активов и обязательств. Экономическое содержание, условия применения, концепция оценки и основные этапы метода чистых активов и ликвидационной стоимости. Затратный подход. Условия применения метода.

## **Тема 5 Итоговое заключение об оценке стоимости предприятия**

Согласование результатов оценки. Преимущества и недостатки методов: капитализации дохода, дисконтированных денежных потоков, чистых активов, ликвидационной стоимости, рынка капитала, сделок. Выбор удельного веса использованных методов оценки. Определение итоговой величины рыночной стоимости предприятия (бизнеса). Отчет об оценке стоимости предприятия. Задачи, требования и структура отчёта. Характеристика основных разделов отчета.

#### **Тема 6 Управление стоимостью бизнеса**

Стоимость бизнеса как целевая функция управления: Связь стоимости бизнеса с основными показателями. Значение стоимости для акционеров. Менеджер, ориентированный на стоимость. Фундаментальные принципы управления стоимостью. Создание стоимости бизнеса: целевые установки и нормативы. Управление корпоративным портфелем. Изучение факторов создания стоимости и направлений повышения стоимости. Создание и управление стоимостью бизнеса с учетом стратегии бизнеса.

# **4.4. Темы семинарских занятий и лабораторных работ**

**Тема 1 Концептуальные основы оценки стоимости предприятия**

Устный опрос по вопросам к теме.

**Тема 2 Правовые основы оценочной деятельности**

Устный опрос по вопросам к теме.

## **Тема 3 Подготовка информации в процессе оценки**

Тестирование по теме.

Устный опрос по вопросам к теме.

#### **Тема 4 Подходы и методы оценки стоимости предприятия**

Устный опрос по вопросам к теме.

Выполнение контрольной работы.

**Тема 5 Итоговое заключение об оценке стоимости предприятия**

Устный опрос по вопросам к теме.

**Тема 6 Управление стоимостью бизнеса**

Устный опрос по вопросам к теме.

Тестирование по теме.

## **5. Учебно-методическое обеспечение самостоятельной работы**

# **5.1. Задания для самостоятельной подготовки к занятиям семинарского типа**

Семинарское занятие №1.

Тема занятия: Концептуальные основы оценки стоимости предприятия Задания (вопросы) для подготовки:

- 1. В чем сущность и необходимость оценочной деятельности в рыночной экономике?
- 2. Перечислите объекты и субъекты стоимостной оценки.
- 3. Какова организация оценочной деятельности в рыночной экономике?
- 4. Какие виды стоимости вы знаете?
- 5. Что такое рыночная стоимость?
- 6. Какие факторы влияют на оценку стоимости предприятия?

Семинарское занятие №2.

Тема занятия: Правовые основы оценочной деятельности Задания (вопросы) для подготовки:

- 1. Какими нормативными документами регулируется оценочная деятельность в РФ?
- 2. Каким органом исполнительной власти осуществляется государственное регулиро-

вание оценочной деятельности?

- 3. Что вы знаете о международных и европейских стандартах оценки?
- 4. Какие организации разрабатывают международные и европейские стандарты оценки?
- 5. Назовите основные функции Национального совета по оценочной деятельности.
- 6. Что такое саморегулируемая организация оценщиков?

Семинарское занятие №3.

Тема занятия: Подготовка информации в процессе оценки

Задания (вопросы) для подготовки:

- 1. Информационная база оценки и ее состав.
- 2. Перечислите источники внешней и внутренней информации.
- 3. Что такое общая и специфическая информация?
- 4. Финансовая отчетность как основной источник стоимостной оценки.
- 5. Назовите виды корректировок финансовой отчётности.

Подготовиться к тестированию – повторить ранее изученный материал темы.

Семинарское занятие №4.

Тема занятия: Подходы и методы оценки стоимости предприятия Задания (вопросы) для подготовки:

- 1. Назовите классические подходы к оценке стоимости бизнеса и методы стоимостной оценки.
- 2. Сфера использования, необходимая информация и ограничения доходного подхода.
- 3. Какие факторы стоимости учитываются при использовании доходного подхода?
- 4. Перечислите принципы оценки бизнеса с точки зрения доходного подхода.
- 5. Методы доходного подхода. Условия и сфера применения.
- 6. Принципы и сфера использования сравнительного подхода.
- 7. Информационная база и особенности финансового анализа при использовании сравнительного подхода.
- 8. Характеристика методов, используемых при оценке стоимости предприятия сравнительным подходом.
- 9. Выбор метода затратного подхода к оценке бизнеса на основе анализа финансового состояния предприятия.
- 10. Какие этапы оценки рыночной стоимости предприятия включает метод стоимости чистых активов?
- 11. Доходный подход к оценке недвижимого имущества предприятия.

Подготовиться к контрольной работе по теме.

Семинарское занятие №5.

Тема занятия: Итоговое заключение об оценке стоимости предприятия Задания (вопросы) для подготовки:

- 1. Какие критерии могут быть положены в основу взвешивания результатов оценки, полученных при использовании затратного, сравнительного и доходного подходов?
- 2. Возможность применения механизма усреднения для получения величины рыночной стоимости объекта.
- 3. Какие итоговые корректировки могут вноситься в предварительную величину рыночной стоимости предприятия?
- 4. Обоснованность использования поправки на ликвидность бизнеса в разрезе затратного, доходного и рыночного (сравнительного) подходов.
- 5. Требования, предъявляемые к форме и содержанию отчета об оценке нормативноправовыми документами.
- 6. Основные разделы отчета об оценке и общие проблемы, возникающие на каждом

этапе составления отчета.

- 7. Преимущества и недостатки отдельных методов, используемых в оценочной деятельности в рамках трех подходов для конкретного вида оценки.
- 8. Стандартные ошибки, возникающие при составлении отчета об оценке.

Семинарское занятие №6.

Тема занятия: Управление стоимостью бизнеса

Задания (вопросы) для подготовки:

- 1. Стоимость предприятия как целевая функция управления: связь стоимости предприятия с основными показателями.
- 2. Какое значение имеет стоимость предприятия для акционеров?
- 3. Какова роль менеджера, ориентированного на стоимость?
- 4. Перечислите фундаментальные принципы управления стоимостью.
- 5. Назовите факторы создания стоимости и направлений повышения стоимости.

Подготовиться к тестированию – повторить ранее изученный материал темы.

| $N_{\! \! \! \text{o}}$ | Наименование темы     | Задания и упражнения для самостоятельной работы                          |
|-------------------------|-----------------------|--------------------------------------------------------------------------|
| $\Pi/\Pi$               | дисциплины            |                                                                          |
| $\mathbf{1}$            | Концептуальные осно-  | Назовите цели и принципы оценки стоимости предприятия.                   |
|                         | вы оценки стоимости   | Назовите виды стоимости, отличные от рыночной.                           |
|                         | предприятия           |                                                                          |
| $\overline{2}$          | Правовые основы оце-  | Приведите сравнительную характеристику субъектов оценочной деятель-      |
|                         | ночной деятельности   | ности в соответствии с законодательством РФ                              |
| $\mathfrak{Z}$          | Подготовка информа-   | Приведите классификацию основных источников информации в зависимо-       |
|                         | ции в процессе оценки | сти от сферы ее возникновения.                                           |
| $\overline{4}$          | Подходы и методы      | Решите задачи для подготовки к контрольной работе.                       |
|                         | оценки стоимости      | 1. Оценить рыночную стоимость предполагаемой для публичного обраще-      |
|                         | предприятия           | ния муниципальной облигации, номинальная стоимость которой равна 100     |
|                         |                       | руб. До погашения облигации остается 2 года. Номинальная ставка про-     |
|                         |                       | цента по облигации (используемая для расчета годового купонного дохода   |
|                         |                       | в процентах от ее номинальной стоимости) составляет 20%. Доходность      |
|                         |                       | сопоставимых по рискам (также безрисковых для держания их до того же     |
|                         |                       | срока погашения) государственных облигаций - 18%. Определить размер      |
|                         |                       | амортизационных отчислений за год линейным методом, а также показате-    |
|                         |                       | ли эффективности использования основных средств.                         |
|                         |                       | 2. Рыночная стоимость ликвидной облигации на конкурентном рынке рав-     |
|                         |                       | на 93 руб. Ее номинальная стоимость - 100 руб., номинальная ставка годо- |
|                         |                       | вого купонного процента - 15%. Срок до погашения облигации - 2 года.     |
|                         |                       | Какова фактическая ставка дохода по этой облигации?                      |
|                         |                       | 3. Предприятие оценено методом накопления активов. Его обоснованная      |
|                         |                       | рыночная стоимость составляет 100 млн. руб. На следующий день после      |
|                         |                       | получения этой оценки предприятие взяло кредит в 10 млн. руб. На 8 млн.  |
|                         |                       | руб. из средств кредита предприятие приобрело оборудование. Ставка       |
|                         |                       | процента по кредиту - 20% годовых. Уплата процентов - в конце каждого    |
|                         |                       | года. Погашение кредита - через 2 года. Как должна измениться оценка     |
|                         |                       | рыночной стоимости предприятия?                                          |
| 5                       | Итоговое заключение   | Раскройте основные этапы процедуры согласования результатов оценки.      |
|                         | об оценке стоимости   |                                                                          |
|                         | предприятия           |                                                                          |
| 6                       | Управление стоимо-    | Опишите целевые установки и нормативы при создании стоимости пред-       |
|                         | стью бизнеса          | приятия.                                                                 |
|                         |                       | Как вы понимаете процесс управления корпоративным портфелем?             |
|                         |                       | Изучите этапы создания и управления стоимостью предприятия с учетом      |
|                         |                       | стратегии предприятия.                                                   |
|                         |                       |                                                                          |

**5.2. Задания и упражнения для самостоятельной работы**

# **5.4. Перечень тем (задания) для курсовой работы**

Не предусмотрено.

# **6. Оценочные средства для проведения текущего контроля и промежуточной аттестации обучающихся**

6.1 Примерные оценочные средства, включая тестовые оценочные задания для проведения текущего контроля и промежуточной аттестации обучающихся по дисциплине (модулю) приведены в Приложении 1 к рабочей программе дисциплины.

6.2 Оценочные средства для проведения промежуточной аттестации обучающихся по дисциплине (модулю) включают следующие разделы:

- перечень компетенций, формируемых в процессе освоения учебной дисциплины;

- описание показателей и критериев оценивания компетенций, описание шкал оценивания;

- типовые контрольные задания или иные материалы, необходимые для оценки результатов обучения по учебной дисциплине, обеспечивающих достижение планируемых результатов освоения образовательной программы;

- методические материалы, определяющие процедуры оценивания результатов обучения по учебной дисциплине, обеспечивающих достижение планируемых результатов освоения образовательной программы.

## **7. Учебно-методическое и информационное обеспечение дисциплины а) основная литература:**

1. Бакаева М.М. Оценка бизнеса: учебное пособие / М.М. Бакаева, М.Г. Успаева, М.Р. Хаджиев. – Саратов: Ай Пи Ар Медиа, 2019. – 242 c. – ISBN 978-5-4497-0119-0. – Текст: электронный // Цифровой образовательный ресурс IPR SMART: [сайт]. – URL: https://www.iprbookshop.ru/92121.html (дата обращения: 29.01.2023). – Режим доступа: для авторизир. пользователей.

2. Шовхалов Ш.А. Оценка бизнеса: учебное пособие / Ш.А. Шовхалов. – Красноярск: Сибирский федеральный университет, 2019. – 104 c. – ISBN 978-5-7638-4110-7. – Текст: электронный // Цифровой образовательный ресурс IPR SMART: [сайт]. – URL: https://www.iprbookshop.ru/100078.html (дата обращения: 29.01.2023). – Режим доступа: для авторизир. пользователей.

3. Васильева Л.С. Анализ и оценка бизнеса: учебно-методическое пособие / Л.С. Васильева, М.В. Петровская. – Москва: Российский университет дружбы народов, 2017. – 68 c. – ISBN 978-5-209-08040-4. – Текст: электронный // Цифровой образовательный ресурс IPR SMART: [сайт]. – URL: https://www.iprbookshop.ru/90972.html (дата обращения: 29.01.2023). – Режим доступа: для авторизир. пользователей.

#### **б) дополнительная литература:**

1. Оценка бизнеса и управление стоимостью фирмы: учебное пособие / Н.Д. Горюнова, Л.Н. Никитина, В.Н. Новикова [и др.]. – Санкт-Петербург: Санкт-Петербургский государственный университет промышленных технологий и дизайна, 2018. – 134 c. – ISBN 978-5-7937-1598-0. – Текст: электронный // Цифровой образовательный ресурс IPR SMART: [сайт]. – URL: https://www.iprbookshop.ru/102946.html (дата обращения: 29.01.2023). – Режим доступа: для авторизир. пользователей. - DOI: https://doi.org/10.23682/102946

2. Шульгатый О.Л. Оценка стоимости бизнеса: учебная программа дисциплины для студентов, обучающихся по направлению 38.03.01 «Экономика», профиль подготовки «Финансы и кредит» / О.Л. Шульгатый. – Краснодар, Саратов: Южный институт менеджмента, Ай Пи Эр Медиа, 2017. – 84 c. – Текст: электронный // Цифровой образовательный ресурс IPR SMART: [сайт]. – URL: https://www.iprbookshop.ru/62645.html (дата обращения: 29.01.2023). – Режим доступа: для авторизир. пользователей.

#### **в) интернет-ресурсы:**

**1. Сайт ОЧУ ВО «Еврейский университет» https://www.uni21.org/**

**2. ЭБС IPR Books http://iprbookshop.ru** (учебники и учебные пособия, монографии, сборники научных трудов, научная периодика, профильные журналы, справочники, энциклопедии);

**3. ООО «ИВИС» [https://dlib.eastview.com](https://dlib.eastview.com/) (**электронные версии периодических изданий ООО «ИВИС»);

**4. Web of Science <http://webofknowledge.com/>** (обширная международная универсальная реферативная база данных);

**5. Scopus [https://www.scopus.com](https://www.scopus.com/)** (международная универсальная реферативная база данных, индексирующая более 21 тыс. наименований научно-технических, гуманитарных и медицинских журналов, материалов конференций примерно 5000 международных издательств);

**6. Научная электронная библиотека еLIBRARY.RU [https://elibrary.ru](https://elibrary.ru/)** (крупнейший российский информационный портал в области науки, технологии, медицины и образования); **7. ООО «Национальная электронная библиотека» (НЭБ) <http://нэб.рф/>** (объединенные

фонды публичных библиотек России федерального, регионального, муниципального уровня, библиотек научных и образовательных учреждений;

**8. «НЭИКОН» <http://www.neicon.ru/>** (доступ к современной зарубежной и отечественной научной периодической информации по гуманитарным и естественным наукам в электронной форме);

9. **«Polpred.com Обзор СМИ» [http://www.polpred.com](http://www.polpred.com/) (**статьи, интервью и др. информагентств и деловой прессы за 15 лет);

10. **http://ecsocman.hse.ru** Федеральный образовательный портал «Экономика Социология Менеджмент»;

11. Образовательный портал - https://e.muiv.ru/ на платформе «**Moodle**»

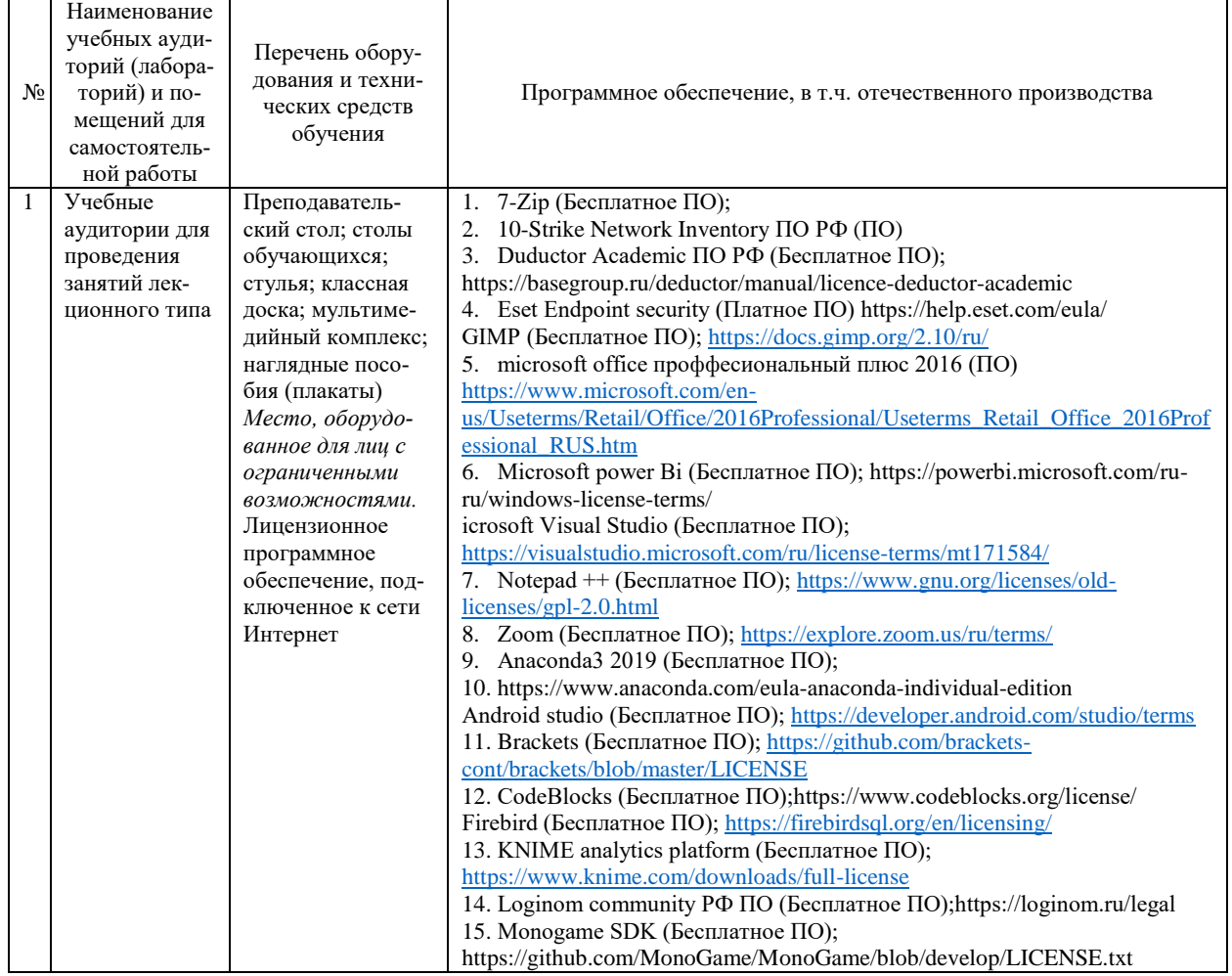

## **8. Материально-техническое обеспечение дисциплины**

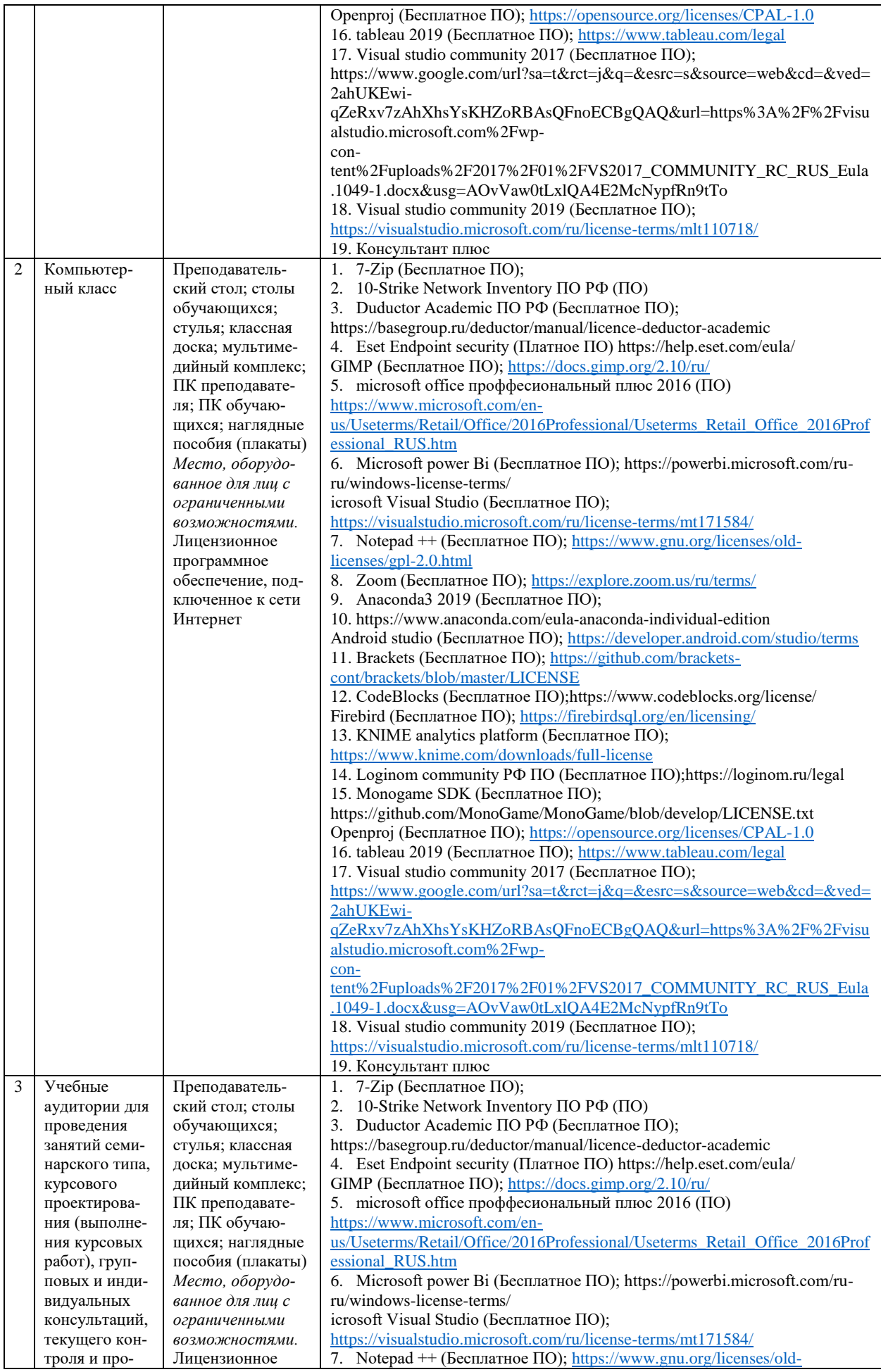

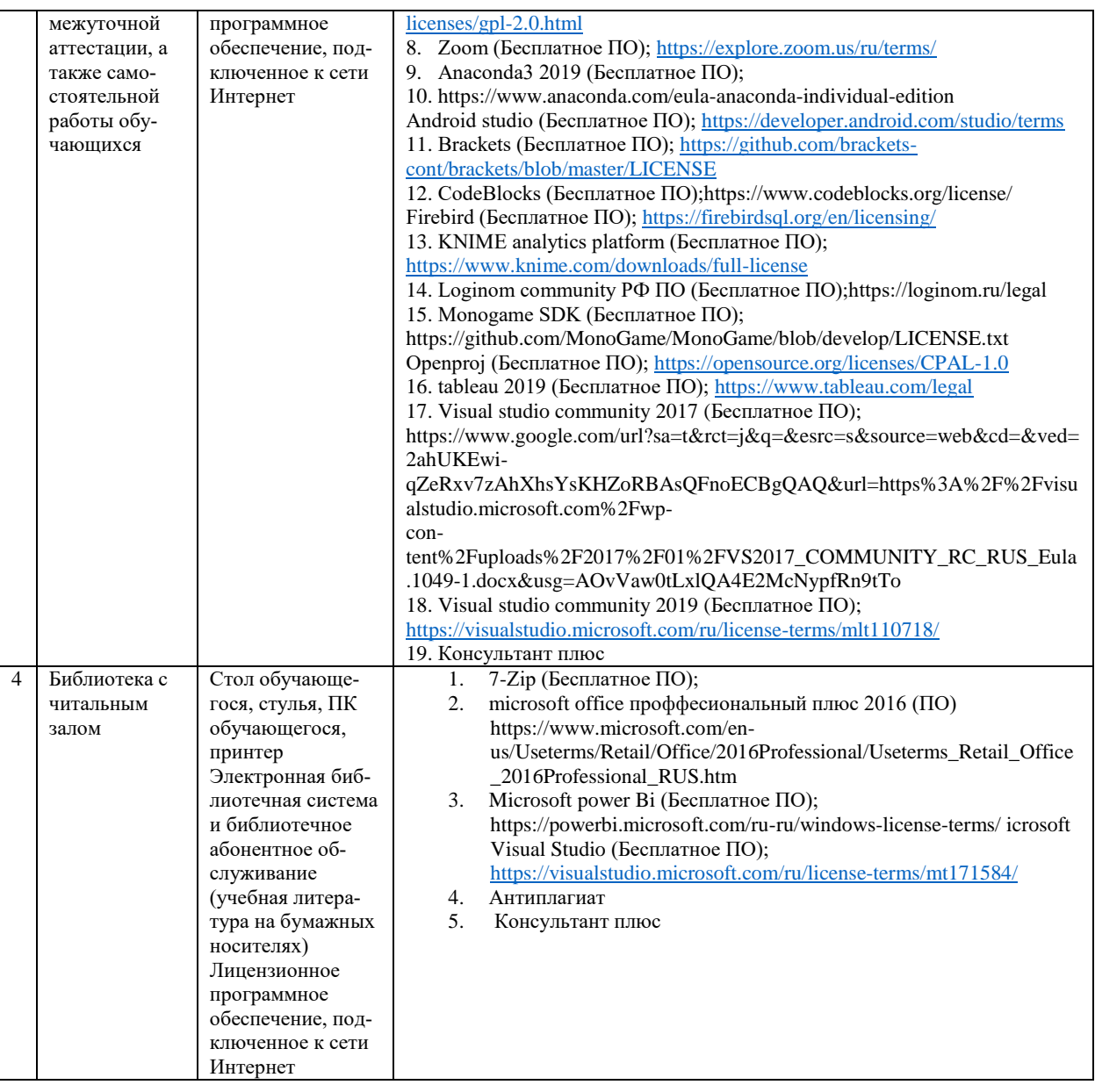

## **9. Перечень информационных технологий**

Образовательный процесс по дисциплине поддерживается средствами электронной информационно-образовательной среды Университета, которая обеспечивает:

- доступ к учебным планам, рабочим программам дисциплин (модулей), практик, к изданиям электронных библиотечных систем и электронным образовательным ресурсам, указанным в рабочей программе, через личный кабинет студента и преподавателя;

- фиксацию хода образовательного процесса, результатов промежуточной аттестации и результатов освоения основной образовательной программы;

- проведение всех видов занятий, процедур оценки результатов обучения, реализация которых предусмотрена с применением дистанционных образовательных технологий;

- формирование электронного портфолио обучающегося, в том числе сохранение работ обучающегося, рецензий и оценок на эти работы со стороны любых участников образовательного процесса;

- взаимодействие между участниками образовательного процесса, в том числе синхронное и (или) асинхронное взаимодействие посредством сети Интернет.

Каждый обучающийся обеспечен индивидуальным неограниченным доступом к электронно-библиотечной системе (ЭБС университета), содержащей издания учебной, учебнометодической и иной литературы по основным изучаемым дисциплинам и сформированной на основании прямых договоров с правообладателями.

## **Программное обеспечение, в т.ч. отечественного производства:**

- 1. Adobe flash player 31;
- 2. Adobe reader 10;
- 3. Java 6.0;
- 4. K-Lite Codec Pack;
- 5. Win rar;
- 6. Microsoft Office 10;
- 7. Microsoft Visio 10;
- 8. Microsoft Visual studio.

## **Профессиональные базы данных и информационно-справочные системы:**

1. Kaspersky Endpoint Security для бизнеса http://inion.ru/resources/bazy-dannykh-inion-ran/ библиографические базы данных ИНИОН РАН по социальным и гуманитарным наукам;

2. http://www.scopus.com/ - реферативная база данных Scopus – международная универсальная реферативная база данных;

3. www.sostav.ru, База данных аналитических, исследовательских материалов по проблемам маркетинга и рекламы;

4. http://elibrary.ru/defaultx.asp - крупнейший российский информационный портал электронных журналов и баз данных по всем отраслям наук.

5. http://www.consultant.ru, справочная правовая система «Консультант Плюс»

# **10. Методические указания для обучающихся**

# **10.1. Преподавание дисциплины осуществляется в соответствии с Федеральным государственным образовательным стандартом высшего образования**

Основными формами получения и закрепления знаний по данной дисциплине являются занятия лекционного и семинарского типа, самостоятельная работа обучающегося, в том числе под руководством преподавателя, прохождение рубежного контроля.

Основной объем часов по изучению дисциплины согласно учебным планам приходится на самостоятельную работу обучающихся. Самостоятельная работа включает в себя изучение учебной, учебно-методической и специальной литературы, её конспектирование, подготовку к занятиям семинарского типа, текущему контролю и промежуточной аттестации (зачету или (и) экзамену).

Текущий контроль успеваемости по учебной дисциплине и промежуточная аттестация осуществляются в соответствии с Положением о текущем контроле успеваемости и промежуточной аттестации обучающихся по образовательным программам высшего образования: программам бакалавриата, программам специалитета, программам магистратуры.

Наличие в Университете электронной информационно-образовательной среды, а также электронных образовательных ресурсов позволяет осваивать курс инвалидам и лицам с ОВЗ.

## **10.2. Особенности освоения учебной дисциплины инвалидами и лицами с ограниченными возможностями здоровья**

Особенности освоения учебной дисциплины инвалидами и лицами с ОВЗ определены в Положении об организации обучения студентов-инвалидов и студентов с ограниченными возможностями здоровья, утвержденном приказом ректора.

Обучение инвалидов и лиц с ОВЗ может осуществляться индивидуально, а также с применением электронного обучения, дистанционных образовательных технологий.

Выбор методов и средств обучения, образовательных технологий и учебно-методического обеспечения реализации образовательной программы осуществляется Университетом самостоятельно, исходя из необходимости достижения обучающимися планируемых результатов освоения образовательной программы, а также с учетом индивидуальных возможностей обучающихся из числа инвалидов и лиц с ОВЗ.

Форма проведения промежуточной аттестации для студентов-инвалидов и лиц с ОВЗ устанавливается с учетом индивидуальных психофизических особенностей (устно, письменно на бумаге, письменно на компьютере, в форме тестирования и т.п.). При необходимости инвалидам и лицам с ОВЗ предоставляется дополнительное время для подготовки ответа на зачете или экзамене.

В группах, в состав которых входят студенты с ОВЗ, с целью реализации индивидуального подхода, а также принципа индивидуализации и дифференциации, рекомендуется использовать технологию нелинейной конструкции учебных занятий, предусматривающую одновременное сочетание фронтальных, групповых и индивидуальных форм работы с различными категориями студентов, в т.ч. имеющих ОВЗ.

В случае наличия обучающихся с нарушением функций опорно-двигательного аппарата, зрения и слуха, они обеспечиваются необходимым оборудованием, имеющимся в Университете, а также предоставляемым в рамках Соглашения с РУМЦ РГСУ от 14 ноября 2019 года.

## **11. Методические рекомендации преподавателю по организации учебного процесса по дисциплине**

При изучении дисциплины рекомендуется использовать следующий набор средств и способов обучения:

– рекомендуемую основную и дополнительную литературу;

– задания для подготовки к занятиям семинарского типа (вопросы для обсуждения, кейсзадания, расчетные задачи и др.);

– задания для текущего контроля успеваемости (задания для самостоятельной работы обучающихся, тестовые задания в рамках электронной системы тестирования);

– вопросы и задания для подготовки к промежуточной аттестации по итогам освоения дисциплины, позволяющие оценить знания, умения и уровень приобретенных компетенций.

При проведении занятий лекционного и семинарского типа, в том числе в форме вебинаров и on-line курсов необходимо строго придерживаться тематического плана дисциплины, приведенного в РПД. Необходимо уделить внимание рассмотрению вопросов и заданий, включенных в тестовые оценочные задания, при необходимости решить аналогичные задачи с объяснением алгоритма решения.

Следует обратить внимание обучающихся на то, что для успешной подготовки к текущему контролю (выполнению ОЗ) и промежуточной аттестации (зачету или экзамену) недостаточно прочитать рабочий учебник, размещенный в личном кабинете. Нужно изучить материалы основной и дополнительной литературы, список которой приведен в РПД, законодательные и нормативные акты, а также материалы, рекомендованные в разделе «Перечень ресурсов информационно-телекоммуникационной сети «Интернет», необходимых для освоения дисциплины».

Текущий контроль успеваемости по учебной дисциплине и промежуточная аттестация осуществляются в соответствии с Положением о текущем контроле успеваемости и промежуточной аттестации обучающихся по образовательным программам высшего образования: программам бакалавриата, программам специалитета, программам магистратуры.

Программа разработана Елагиной А.С.

Рабочая программа дисциплины рассмотрена и принята на заседании кафедры от 28.08.2023 г., протокол №1.

### **Лист регистрации изменений и дополнений в рабочую учебную программу**

Составителем внесены следующие изменения:

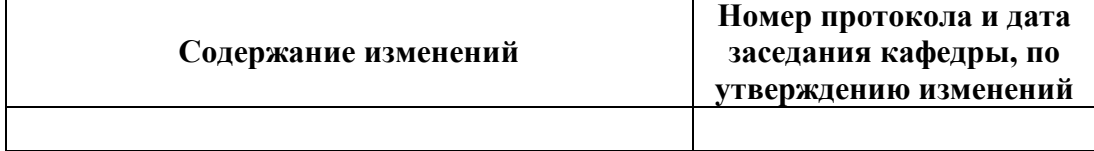

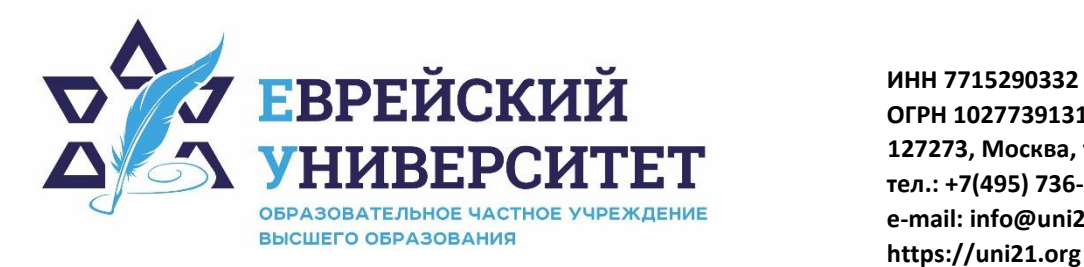

**ОГРН 1027739131375 127273, Москва, ул. Отрадная, д.6 тел.: +7(495) 736-92-70 e-mail: info@uni21.org https://uni21.org**

# ОЦЕНОЧНЫЕ СРЕДСТВА ПО ДИСЦИПЛИНЕ **ОЦЕНКА СТОИМОСТИ ПРЕДПРИЯТИЯ**

Направление подготовки: 38.03.01 Экономика

Направленность (профиль) Экономика организации

Уровень высшего образования: бакалавриат

Москва – 2023

# СОДЕРЖАНИЕ

1. Перечень компетенций, формируемых в процессе освоения учебной дисциплины

2. Описание показателей и критериев оценивания компетенций, описание шкал оценивания

3. Типовые контрольные задания или иные материалы.

4. Методические материалы, определяющие процедуры оценивания результатов обучения по учебной дисциплине

# **1. Перечень компетенций, формируемых в процессе освоения учебной дисциплины**

### 1.1. Планируемые результаты освоения образовательной программы

В результате изучения дисциплины обучающийся должен обладать следующими компетенциями (результатами освоения образовательной программы):

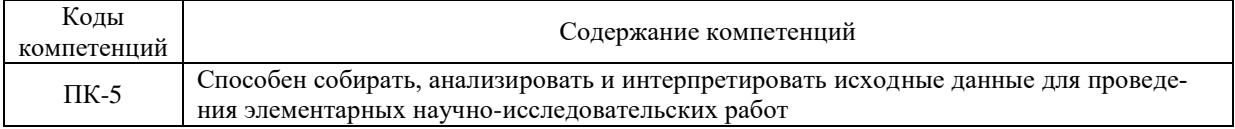

1.2. Взаимосвязь планируемых результатов обучения по дисциплине с планируемыми результатами освоения образовательной программы

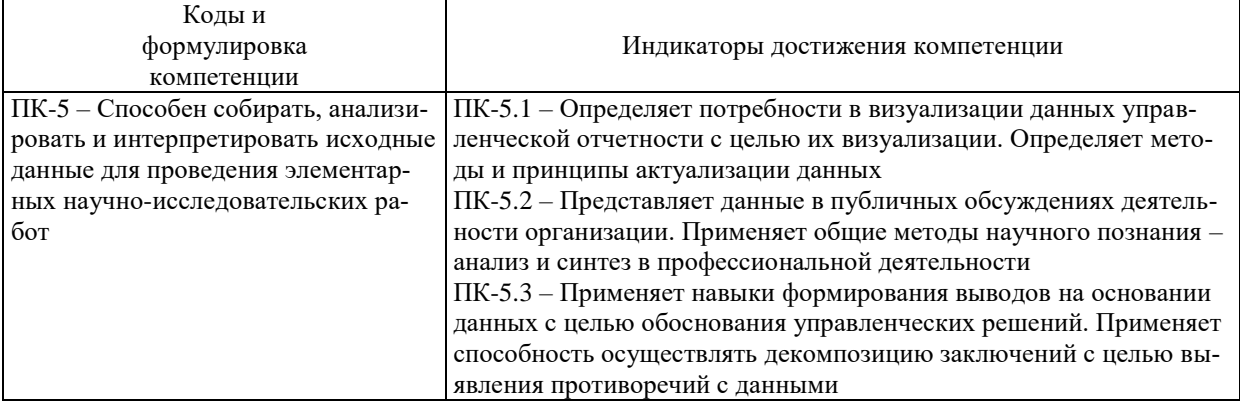

# **2. Описание показателей и критериев оценивания компетенций, шкал оценивания, уровня сформированности компетенций**

2.1. Текущий контроль успеваемости по учебной дисциплине и промежуточная аттестация осуществляются в соответствии с Положением о текущем контроле успеваемости и промежуточной аттестации обучающихся по образовательным программам высшего образования: программам бакалавриата, программам специалитета, программам магистратуры. 2.2. В семестре степень освоения компетенций оценивается по 100-балльной шкале в форме тестирования два раза в семестр. В зачетно-экзаменационный период баллы приводятся к среднеарифметическому значению и переводятся в традиционную четырёхбалльную систему. Данная оценка может повлиять на итоговую.

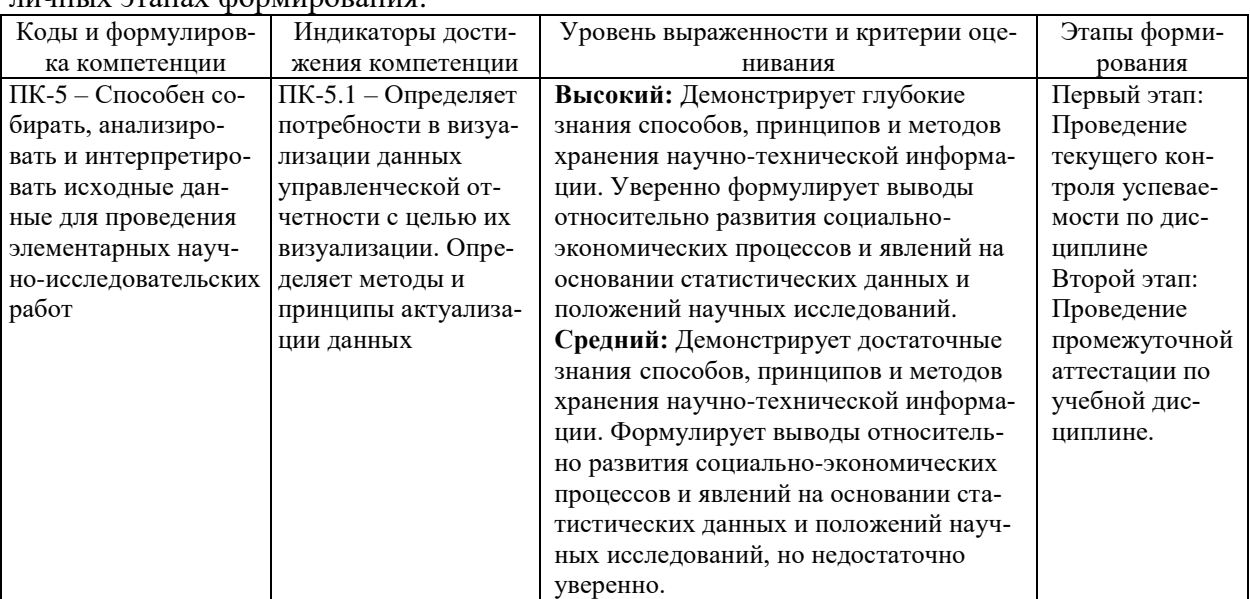

Этапы формирования компетенций и критериев оценивания компетенций на различных этапах формирования:

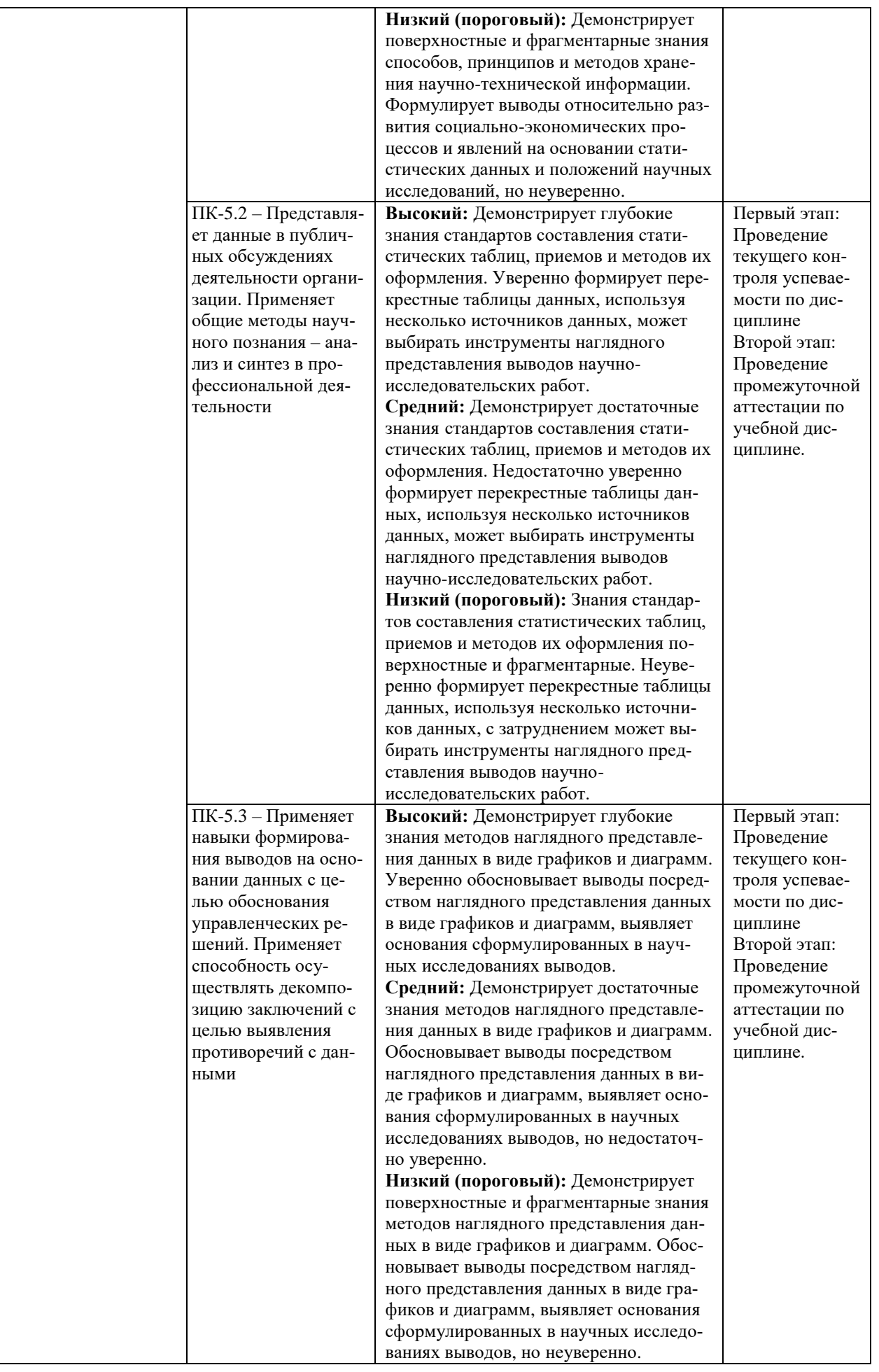

В ходе текущего контроля успеваемости при ответах на семинарских и практических занятиях, промежуточной аттестации в форме экзамена (зачет с оценкой) обучающиеся оцениваются по четырёхбалльной шкале оценивания: «отлично», «хорошо», «удовлетворительно», «неудовлетворительно»:

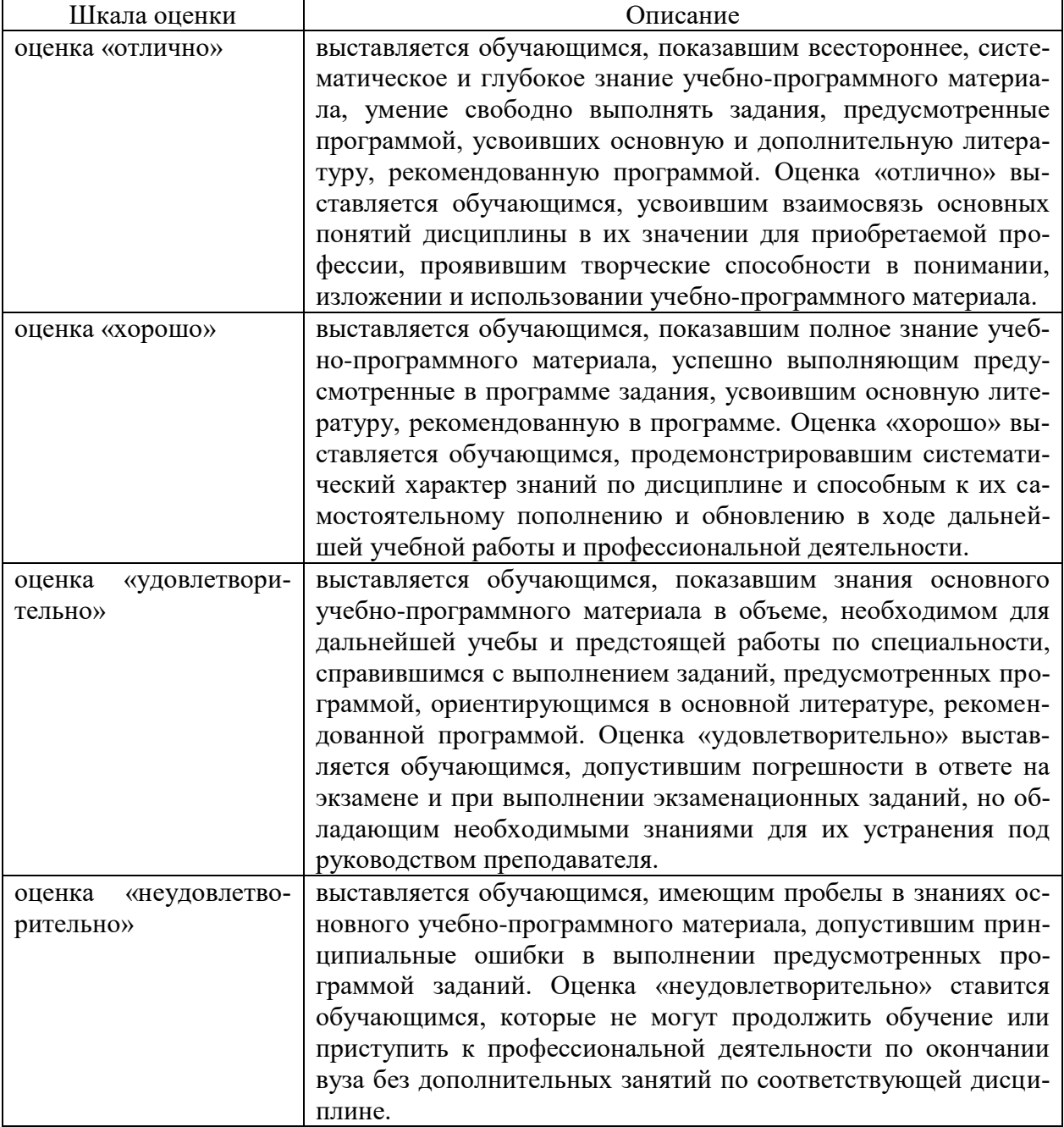

В ходе промежуточной аттестации в форме зачёта обучающиеся оцениваются «зачтено» или «не зачтено»:

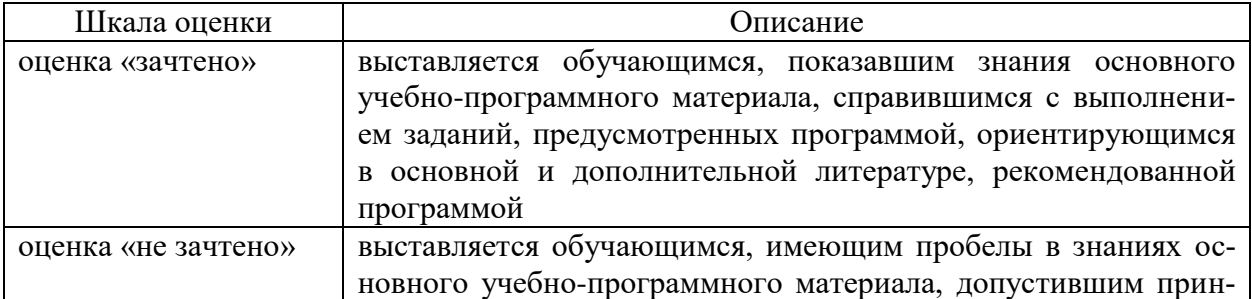

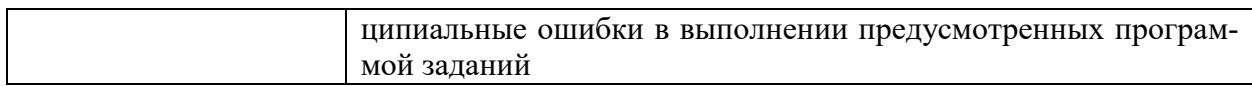

# **3. Типовые контрольные задания или иные материалы, необходимые для оценки результатов обучения по учебной дисциплине.**

# **3.1. Примерные варианты оценочных заданий (ОЗ) для контрольного рубежа в рамках текущего контроля**

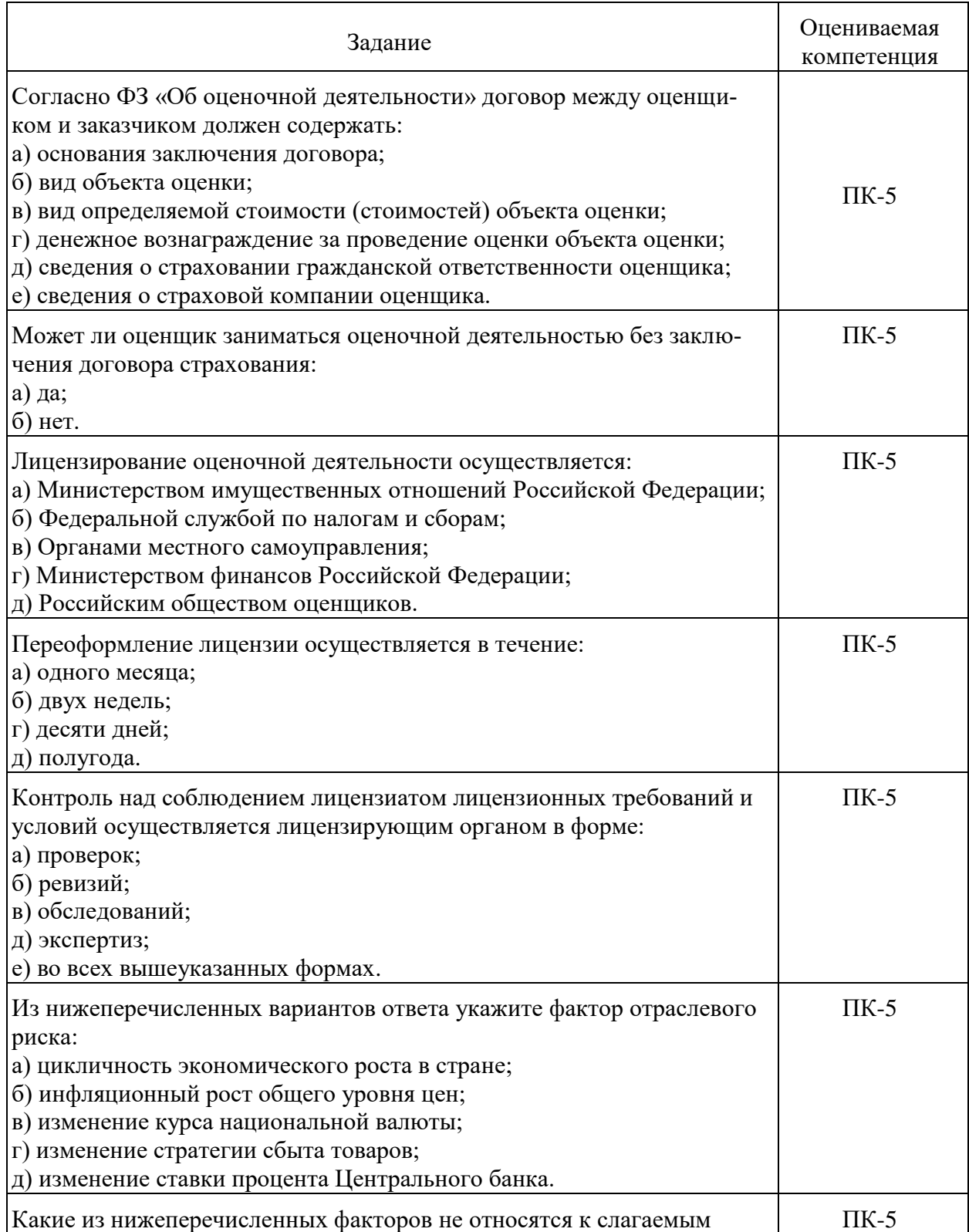

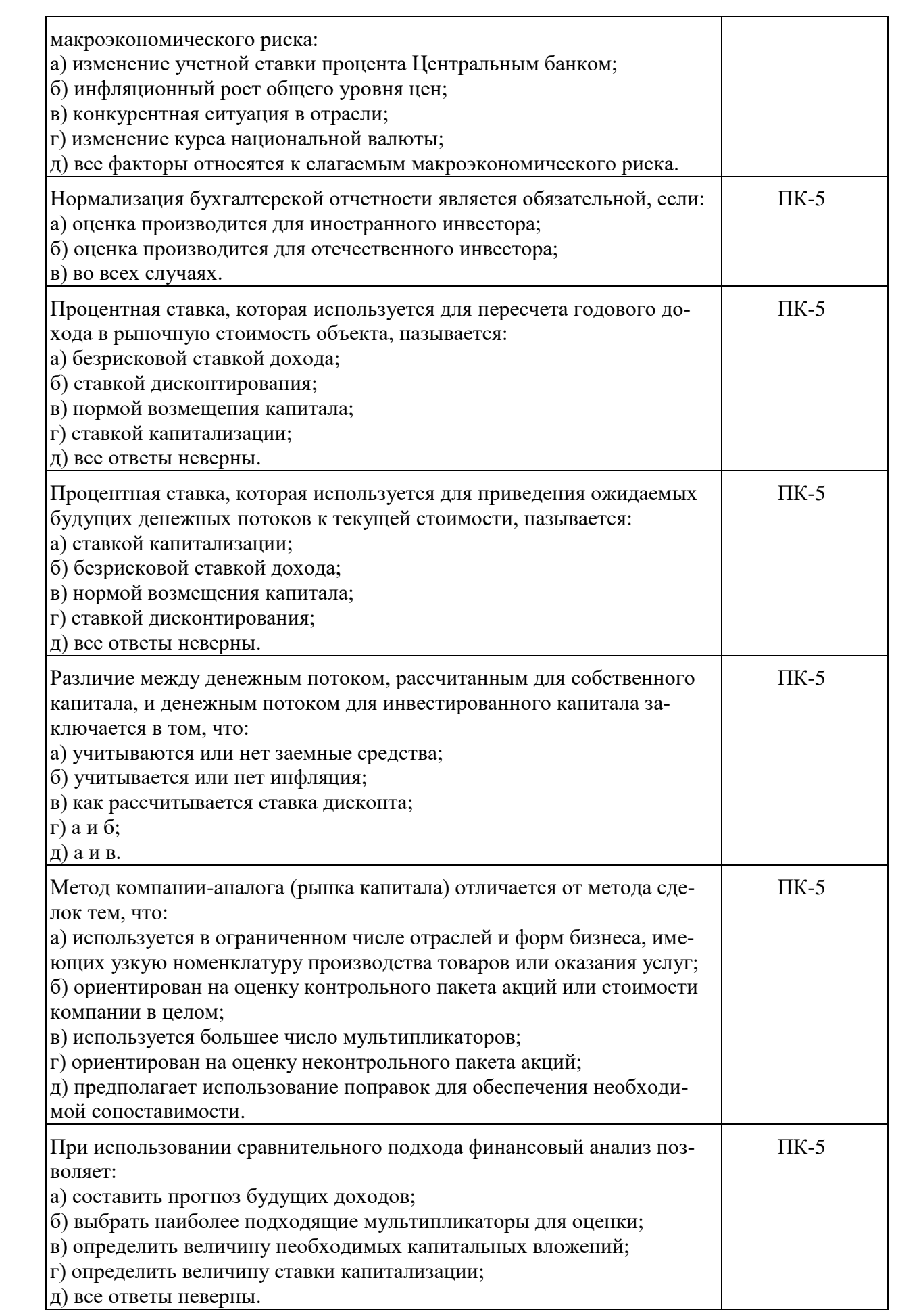

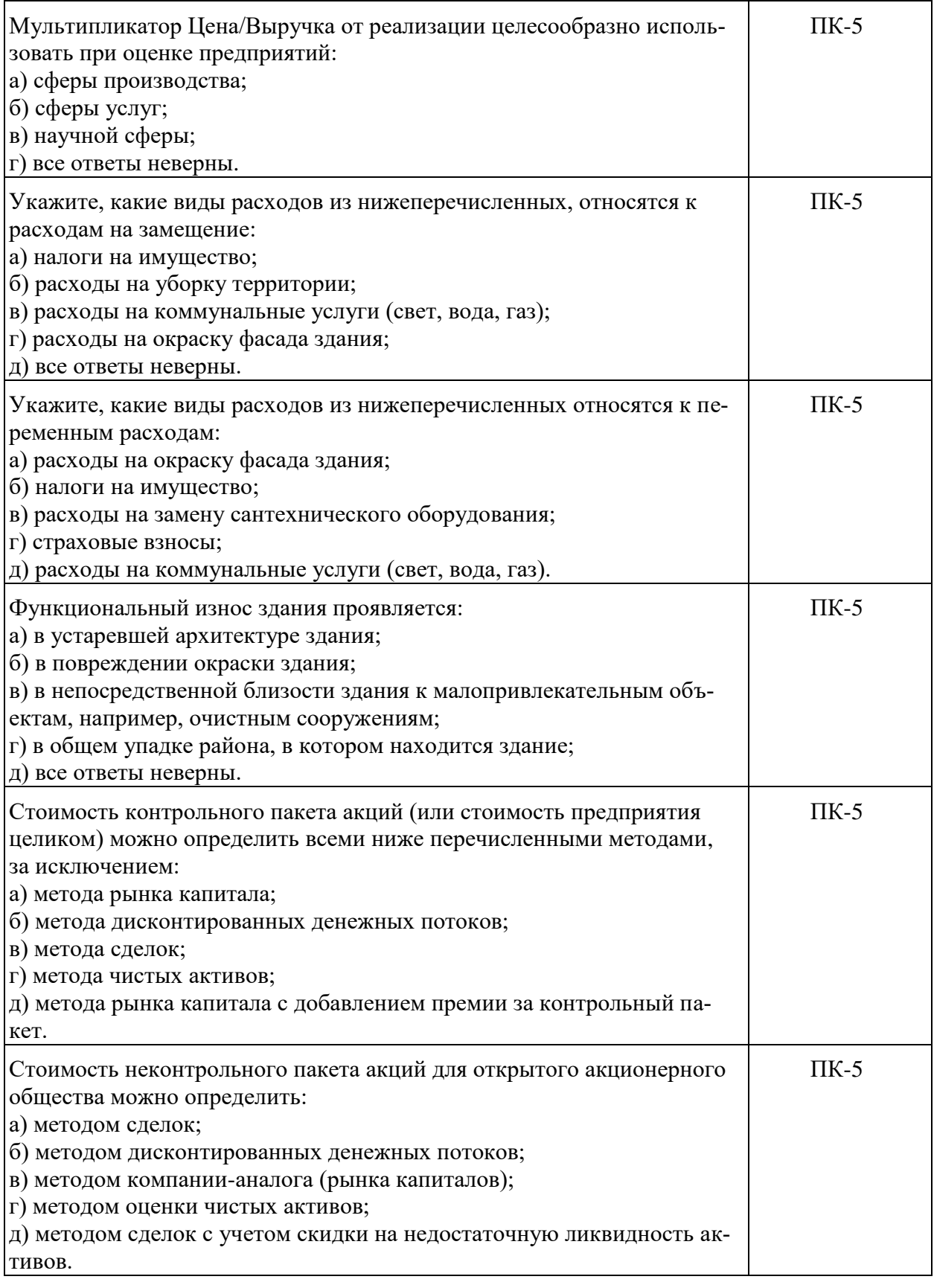

# **3.1.1.Перечень вопросов для устного опроса**

- 1. Какими нормативными документами регулируется оценочная деятельность в РФ?
- 2. Каким органом исполнительной власти осуществляется государственное регулирование оценочной деятельности?
- 3. Что вы знаете о международных и европейских стандартах оценки?
- 4. Какие организации разрабатывают международные и европейские стандарты оценки?
- 5. Назовите основные функции Национального совета по оценочной деятельности.
- 6. Что такое саморегулируемая организация оценщиков?
- 7. На какие виды классифицируется информация в оценочной деятельности?
- 8. Какая информация относится к внешней?
- 9. Чем объясняется необходимость инфляционной корректировки отчетности в процессе оценки?
- 10. Раскройте следующие понятия: «диверсификация», «риск».
- 11. Перечислите основные факторы макроэкономического риска.
- 12. Какие виды рисков вы знаете? Раскройте один из видов риска.
- 13. Как рассчитать индекс цен в текущем году?
- 14. Как исчислить реальную величину?
- 15. Формула Фишера. В каких случаях она применяется?
- 16. Перечислите основные факторы отраслевого риска.
- 17. Какая информация относится к внутренней?
- 18. Для чего необходимо проводить оценщику расшифровку счетов баланса?
- 19. Направления подготовки финансовой документации.
- 20. Раскройте цели инфляционной корректировки, нормализации и трансформации отчетности.
- 21. Для чего необходимо оценщику рассчитывать финансовые показатели?
- 22. Каким образом проводится горизонтальный анализ финансовой отчетности?
- 23. Для чего проводится вертикальный анализ бухгалтерской отчетности?
- 24. Какие наиболее важные финансовые коэффициенты необходимо рассчитать оценщику?
- 25. Что такое доходный подход? Назовите основные преимущества и недостатки данного подхода.
- 26. Перечислите методы доходного подхода.
- 27. Раскройте суть метода капитализации прибыли.
- 28. Этапы применения метода капитализации прибыли.
- 29. Назовите методы капитализации прибыли.
- 30. Область применения сравнительного подхода.
- 31. В чем заключается общая идея сравнительного подхода к оценке бизнеса?
- 32. Назовите основные преимущества и недостатки сравнительного подхода.
- 33. Перечислите основные методы сравнительного подхода. В чем их сущность?
- 34. Назовите критерии отбора аналогов.
- 35. С какой целью составляется сводная таблица финансовых коэффициентов?
- 36. Что такое ценовой мультипликатор? Как его исчислить?
- 37. Перечислите типы ценовых мультипликаторов.
- 38. Каким образом рассчитываются ценовые мультипликаторы?
- 39. В чем заключается сущность затратного подхода к оценке бизнеса?
- 40. Область применения затратного подхода.
- 41. Какие методы затратного подхода вы знаете?
- 42. Перечислите этапы применения затратного подхода.
- 43. Как исчислить стоимость чистых активов?
- 44. В каких случаях применяется метод оценки по ликвидационной стоимости?
- 45. Виды ликвидации.
- 46. Перечислите этапы оценки по расчету ликвидационной стоимости предприятия.
- 47. Какие методы применяются для определения итоговой величины стоимости бизнеса?
- 48. В каком федеральном стандарте определены требования к отчету об оценке?
- 49. Перечислите правила подготовки отчета об оценке бизнеса.

# **3.1.2. Варианты контрольной работы**

### *Вариант 1*

Оценить долгосрочный бизнес, способный приносить следующие денежные потоки: в ближайшие 15 месяцев с надежностью (по месяцам, в денежных единицах): 80; 85; 90; 95; 100; 100; 100; 100; 100; 100; 110; 100; 100; 90; 85; в дальнейшем (точно прогнозировать невозможно) – примерно по столько же в течение неопределенно длительного периода времени. Учитывающая риски бизнеса рекомендуемая ставка дисконта (получена согласно модели оценки капитальных активов) – 72% годовых. Оценку произвести применительно к двум предположениям: 1) бизнес удастся вести 15 месяцев (например потому, что в течение этого времени он будет оставаться выгодным); 2) бизнес удастся осуществлять в течение неопределенно длительного периода времени (он будет оставаться выгодным неопределенно долго).

## *Вариант 2*

Оценить ожидаемый коэффициент «Цена/Прибыль» для открытой компании «Х» на момент до широкой публикации ее финансовых результатов за отчетный (2019) год, если известно, что: Прибыль за 2019 год, руб. – 27 000 000. Прогнозируемая на 2020 год прибыль – 29 000 000. Ставка дисконта для компании «X», рассчитанная по модели оценки капитальных активов – 25%. Темп роста прибылей компании стабилизирован. Остаточный срок жизни бизнеса компании – неопределенно длительный (указанное может допускаться для получения предварительной оценки).

## *Вариант 3*

Предприятие оценено методом накопления активов. Его обоснованная рыночная стоимость составляет 100 млн. руб. На следующий день после получения этой оценки предприятие взяло кредит в 10 млн. руб. На 8 млн. руб. из средств кредита предприятие приобрело оборудование. Ставка процента по кредиту – 20% годовых. Уплата процентов – в конце каждого года. Погашение кредита – через 2 года. Как должна измениться оценка рыночной стоимости предприятия?

#### *Вариант 4*

Единственным видом имущества индивидуального частного предприятия является вязальная машина, которую купили пять лет назад по цене в 1 млн. руб. и все это время интенсивно использовали. Стоимость замещения такой машины – 600 руб. Срок амортизации – 4 года. Технологический износ машины определяется тем, что цена ее современного предлагаемого на рынке аналога в расчете на показатель скорости стандартного вязания ниже удельной цены имеющейся у предприятия машины в 1,2 раза. Функциональный износ машины – 100 руб. Вес машины – 10 кг. Стоимость металлического утиля – 25 руб. за 1 кг при скидке в 10% на ликвидационные расходы по данному типу утиля. Оцениваемое предприятие имеет кредиторскую задолженность в 200 тыс. руб., срок погашения которой наступает через один месяц. Долг был выдан под 36% годовых с помесячным начислением процента. Какова обоснованная рыночная стоимость предприятия? Рекомендуемая, с учетом риска невозврата долга, ставка дисконта – 24% годовых (или 2% в месяц).

## *Вариант 5*

Оценить рыночную стоимость нематериального актива предприятия, состоящего в факте ранее закрепленной клиентуры, руководствуясь следующими сведениями. Предприятие ведет операции по розничной продаже стандартизованного универсального технологического оборудования. Рынок не является конкурентным. Предприятие имеет возможность продавать оборудование по цене на 5% выше рыночной. Рыночная цена равна 20 тыс. руб. за штуку. В то же время цены на покупные ресурсы для рассматриваемого предприятия выше рыночных на 2%. Объем продаж оборудования постоянен и равен 100 штукам в год. Операционные издержки (с учетом накладных расходов и амортизационных отчислений) составляют 75% от объема реализации. Рекомендуемый коэффициент капитализации – 20%.

## *Вариант 6*

По условиям предыдущей задачи оцените стоимость компании, если известно, что предприятие, кроме того, выпустило 500 облигаций номиналом по 1000 руб. и из них разместило на рынке по рыночной цене в 800 руб. за штуку 300 облигаций. Размещение происходило на конкурентных условиях и в условиях быстрого установления публичной обращаемости размещаемых облигаций. Издержки на размещение облигаций пренебрежимо малы. Номинальная ставка по облигации  $-15\%$  к номиналу, срок погашения  $-5$  лет.

#### **3.2. Вопросы для подготовки к промежуточной аттестации (зачету в 5 семестре)**

- 1) Сущность, необходимость и организация оценочной деятельности в рыночной экономике.
- 2) Объекты и субъекты стоимостной оценки.
- 3) Цели и принципы оценки стоимости предприятия.
- 4) Виды стоимости, факторы, влияющие на стоимость: Рыночная стоимость.
- 5) Виды стоимости, отличные от рыночной.
- 6) Факторы, влияющие на оценку стоимости предприятия.
- 7) Правовые основы оценки стоимости предприятия, стандарты оценки.
- 8) Регулирование оценочной деятельности в России.
- 9) Этапы процесса оценки стоимости предприятия.
- 10)Информационное обеспечение процесса оценки стоимости предприятия.
- 11)Учет рисков при оценке.
- 12)Формирование отчета об определении стоимости.
- 13)Международные стандарты оценки. Виды стоимости, используемые в оценке имущества предприятия.
- 14)Правовое регулирование оценочной деятельности в Российской Федерации.
- 15)Анализ внешней информации, используемой в процессе оценки имущества предприятия.
- 16)Основные направления подготовки внутренней информации для оценки имущества предприятия.
- 17)Использование в оценке имущества предприятия функций сложного процента: «будущая стоимость денежной единицы» и «текущая стоимость денежной единицы».
- 18)Использование в оценке имущества предприятия функций сложного процента: «текущая стоимость аннуитета» и «периодический взнос в погашение кредита».
- 19)Использование в оценке имущества предприятия функций сложного процента: «будущая стоимость аннуитета» и «периодический взнос в фонд накопления».

#### **Вопросы для подготовки к промежуточной аттестации (экзамену в 6 семестре)**

- 1) Экономическое содержание доходного подхода к оценке имущества предприятия. Его преимущества и недостатки.
- 2) Общая характеристика оценки имущества предприятия методом капитализации дохода.
- 3) Ставка капитализации и методы её расчёта при оценке имущества предприятия.
- 4) Общая характеристика оценки имущества предприятия методом дисконтированных денежных потоков.
- 5) Основные этапы оценки денежных потоков в прогнозный период при использовании метода дисконтированных денежных потоков.
- 6) Расчёт величины стоимости имущества предприятия в послепрогнозный период.
- 7) Определение ставки дисконтирования по модели оценки капитальных активов.
- 8) Определение ставки дисконтирования кумулятивным методом.
- 9) Определение ставки дисконтирования по модели средневзвешенной стоимости капитала.
- 10)Экономическое содержание сравнительного подхода к оценке имущества предприятия. Его преимущества и недостатки.
- 11)Основные этапы оценки имущества предприятия методами компании-аналога и сделок.
- 12)Понятие и виды оценочных мультипликаторов.
- 13)Процедура составления списка предприятий аналогов, критерии отбора и роль финансового анализа.
- 14)Экономическое содержание имущественного (затратного) подхода к оценке предприятия. Его преимущества и недостатки. Экономическое содержание и основные этапы оценки имущества предприятия методом чистых активов.
- 15)Оценка недвижимости предприятия методом капитализации дохода.
- 16)Оценка чистого операционного дохода от вложений в недвижимость.
- 17)Определение коэффициента капитализации (ставки капитализации) при оценке недвижимости предприятия.
- 18)Экономическое содержание затратного подхода к оценке недвижимости предприятия. Его преимущества и недостатки.
- 19)Оценка стоимости земельного участка. Метод остатка для земли.
- 20)Понятие и оценка физического, функционального и внешнего износа объектов недвижимости.
- 21)Понятие и классификация нематериальных активов. Оценка нематериальных активов на основе доходного подхода. Метод «избыточных прибылей».
- 22)Использование затратного и сравнительного подходов для оценки нематериальных активов.
- 23)Оценка имущества предприятия методом ликвидационной стоимости.
- 24)Оценка контрольных и неконтрольных пакетов акций. Премия за контрольный характер и скидки на неконтрольный характер и низкую ликвидность.
- 25)Сравнительная характеристика доходного, сравнительного и имущественного подходов к оценке имущества предприятия.
- 26)Взаимосвязь оценки с налогообложением предприятия.
- 27)Выведение итоговой величины стоимости предприятия.
- 28)Сущность согласования результатов оценки. Метод определения весовых коэффициентов при согласовании оценки.
- 29)Отчет об оценке стоимости предприятия. Требования к содержанию отчета. Характеристика основных разделов отчёта.
- 30)Стоимость предприятия как целевая функция управления: связь стоимости предприятия с основными показателями.
- 31)Значение стоимости предприятия для акционеров.
- 32)Менеджер, ориентированный на стоимость.
- 33)Фундаментальные принципы управления стоимостью.
- 34)Создание стоимости предприятия: целевые установки и нормативы.
- 35)Управление корпоративным портфелем.
- 36)Факторы создания стоимости и направлений повышения стоимости.
- 37)Создание и управление стоимостью предприятия с учетом стратегии предприятия.

## **4. Методические материалы, определяющие процедуры оценивания результатов обучения по учебной дисциплине**

Процедура оценивания результатов обучения по учебной дисциплине осуществляется на основе Положения о текущем контроле и промежуточной аттестации обучающихся, утвержденного приказом ректора.

*4.1 Первый этап: Проведение текущего контроля успеваемости по дисциплине*

Проведение текущего контроля успеваемости по дисциплине осуществляется в ходе контактной работы с преподавателем в рамках аудиторных занятий и в ходе самостоятельной работы студента.

Текущий контроль в ходе контактной работы осуществляется по следующим видам:

**1) Вид контроля:** проверка сформированности компетенций в ходе самостоятельной работы обучающихся; текущий опрос, проводимый во время аудиторных (семинарских/практических/лабораторных) занятий; оценивание подготовленных докладов, сообщений, презентаций, домашних заданий.

**Порядок проведения:** в ходе подготовки к занятиям оценивается выполнение задания, рекомендованного к самостоятельной работе обучающихся, путем выборочной проверки.

Фиксируются результаты работы студентов в ходе проведения семинарских и практических занятий (активность, полнота ответов, способность поддерживать дискуссию, профессиональный язык и др.).

В ходе отдельных занятий обеспечивается проведение письменных опросов по тематике прошедших занятий. В ходе выполнения заданий обучающийся должен в меру имеющихся знаний, умений, навыков, сформированности компетенции дать развернутые ответы на поставленные в задании открытые вопросы и ответить на вопросы закрытого типа в установленное преподавателем время. Продолжительность проведения процедуры определяется преподавателем самостоятельно, исходя из сложности индивидуальных заданий, количества вопросов, объема оцениваемого учебного материала.

Задания по подготовке докладов, сообщений, презентаций, домашних заданий выдаются заранее при подготовке к семинарским и практическим занятиям; подготовленные работы оцениваются с фиксацией в журнале учета посещаемости и успеваемости обучающихся.

**2) Вид контроля:** Контроль с использованием тестовых оценочных заданий по итогам освоения тем дисциплины (текущий (рубежный) контроль).

**Порядок проведения:** До начала проведения процедуры преподавателем подготавливаются необходимые оценочные материалы для оценки знаний, умений, навыков.

Оценка знаний, умений и навыков, характеризующих сформированность компетенций, осуществляется с помощью оценочных заданий (ОЗ), сформированных в соответствии с Требованиями по подготовке тестовых оценочных заданий.

Внеаудиторная контактная работа преподавателя с обучающимся осуществляется в ходе выполнения рейтинговой работы и контроля со стороны преподавателя за самостоятельной работой студента.

**3) Вид контроля:** Подготовка курсовой работы (при наличии в учебном плане).

*Технология проведения:* За каждым обучающимся, принимающим участие в процедуре, преподавателем закрепляется тема курсовой работы. После получения задания и в процессе его подготовки обучающийся должен в меру имеющихся знаний, умений, навыков, сформированности компетенции дать развернутое раскрытие темы, выполнить расчетное или иное задание.

*4.2 Второй этап: Проведение промежуточной аттестации по учебной дисциплине.*

В соответствии с учебным планом по учебной дисциплине предусмотрена подготовка и сдача зачета и (или) экзамена.

Порядок проведения промежуточной аттестации регламентируется Положением о текущем контроле и промежуточной аттестации, утвержденным приказом ректора Университета.